# **HPL**

笹生 健 *†* 松岡 聡*††* LINPACK HPL Top500 UNPACK  $HPL$  $HPL$  $HPL$  $HPL$ 19 Top500 47 PrestoIII Top500 HPL PrestoIII

#### **Performance Tuning High-Performance Linpack (HPL)**

Takeru Sasou *†* and Satoshi Matsuoka*††*

HPL is one of the implementation of LINPACK benchmark and is used for performance evaluation of Top500 by many users. We can achieve good performance by tuning parametars, but it is difficult to determine the best parameter since HPL has many parameters. So, the information about a parameter setup of HPL on various parallel systems of is very useful for users. In this paper, we exhibit the configuration of HPL when PrestoIII cluster ranked as the 47th place in the 19th Top500 list, and evaluate in all kinds of parametar setting on PrestoIII cluster. Therefore, we acquired the knowledge about the line of the best parameter tuning.

**1.** 

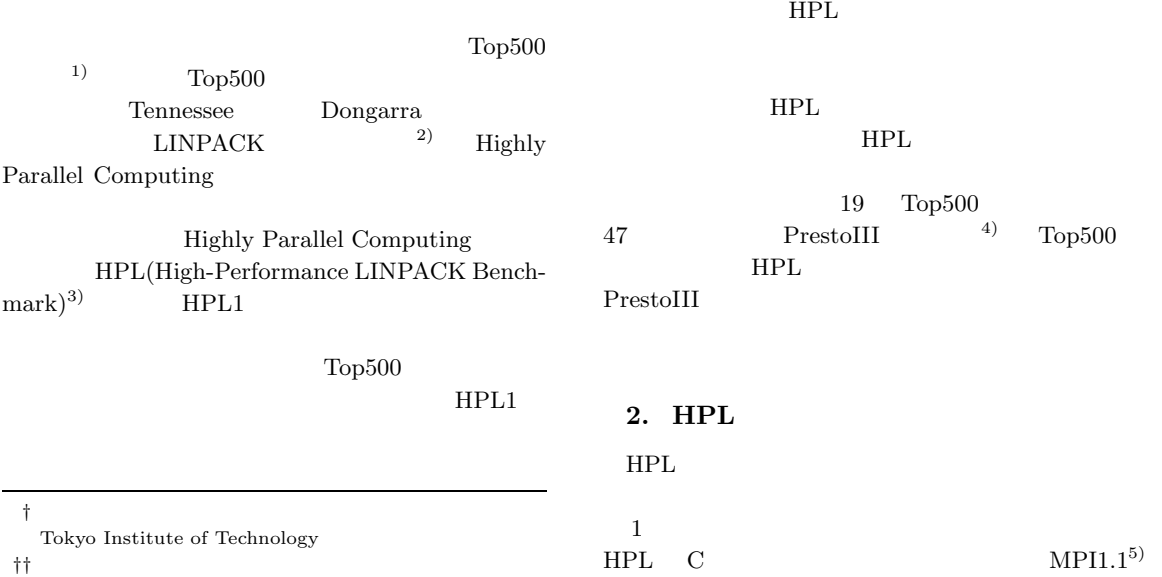

††<br>Tokyo Institute of Technology, GSIC

## $HPL$

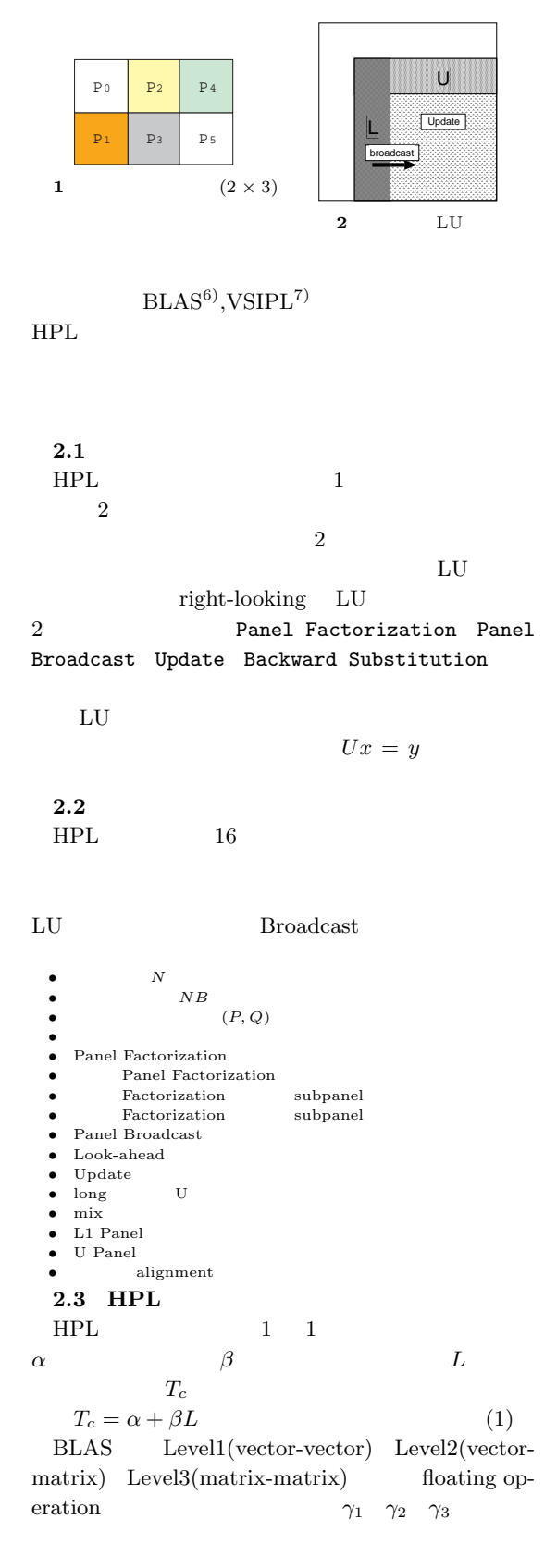

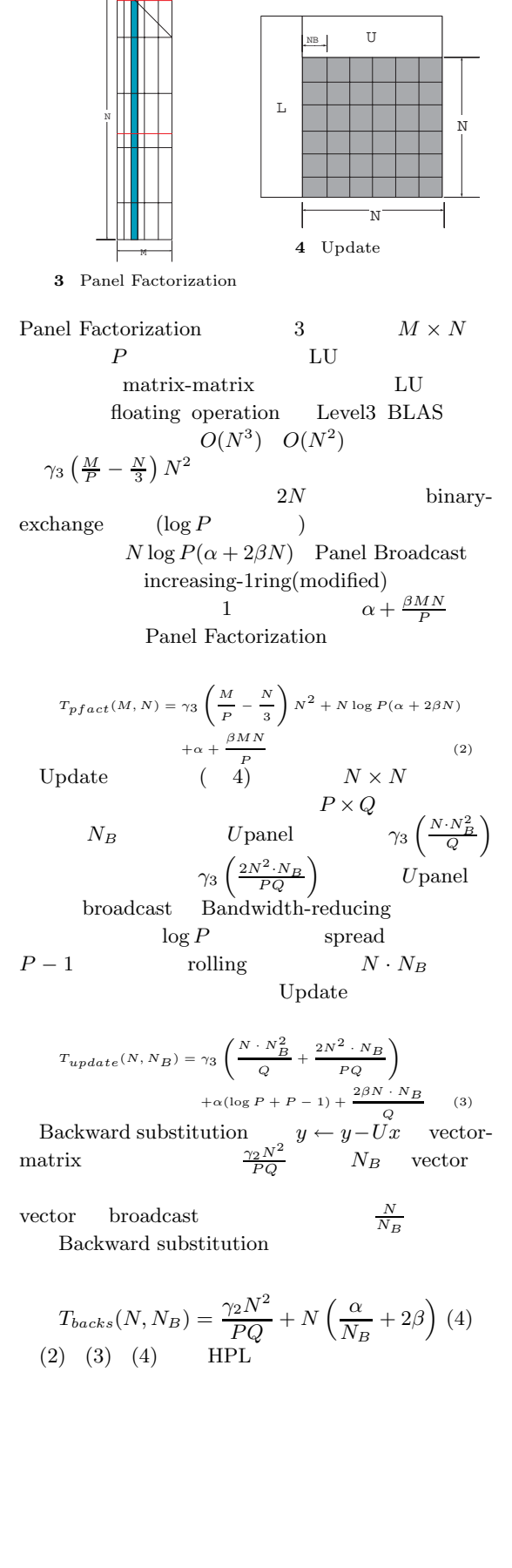

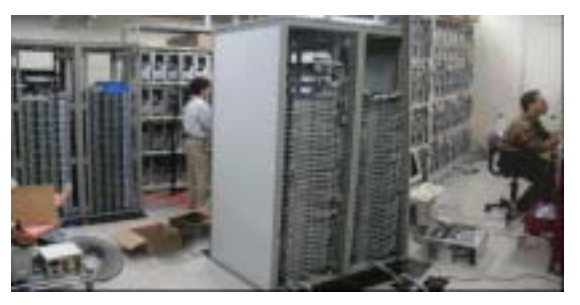

**5** prestoIII

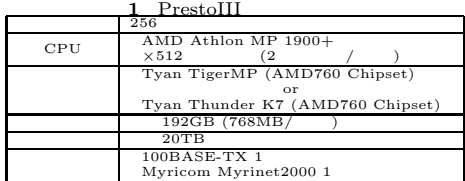

$$
\begin{aligned} &\sum_{k=0}^{N}[T_{pfact}(N-k\cdot N_B,N_B)\\ &+T_{update}(N-(k-1)\cdot N_B,N_B)]+T_{backs}(N,N_B)\end{aligned} \eqno{(5)}
$$
  $\alpha$   $\beta$   $\gamma_3$ 

$$
T_{HPL} = \gamma_3 \frac{2N^3}{3PQ} + \beta \frac{N^2(2P+Q)}{2PQ} + \alpha \frac{N((N_B+1)\log P + P)}{N_B}
$$
(6)

#### **3.**  $\blacksquare$

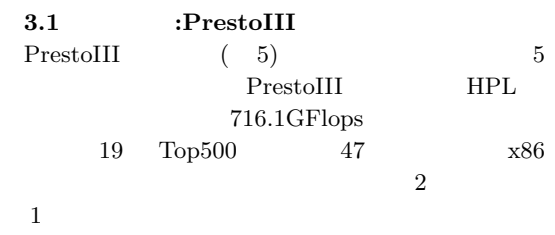

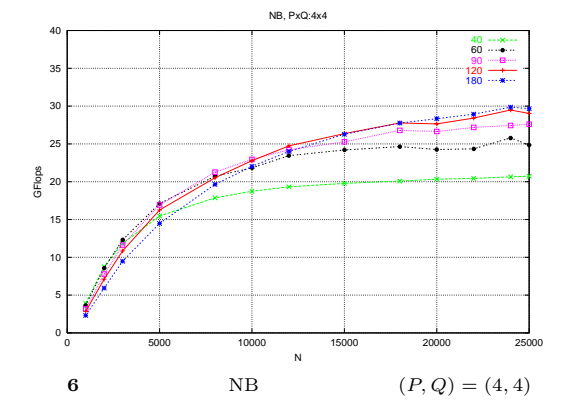

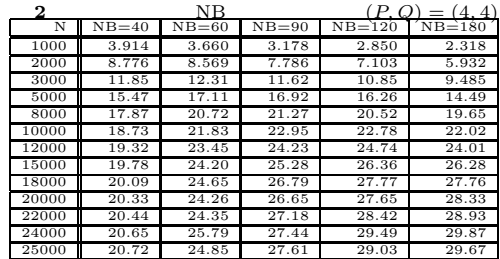

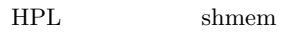

する. **3.3**  $\qquad \qquad$ PrestoIII 8  $16$ CPU  $(P,Q)=(4,4)$ 

た結果を図 6 **2** に示す.実験の結果では問題サ

#### $\rm CPU$

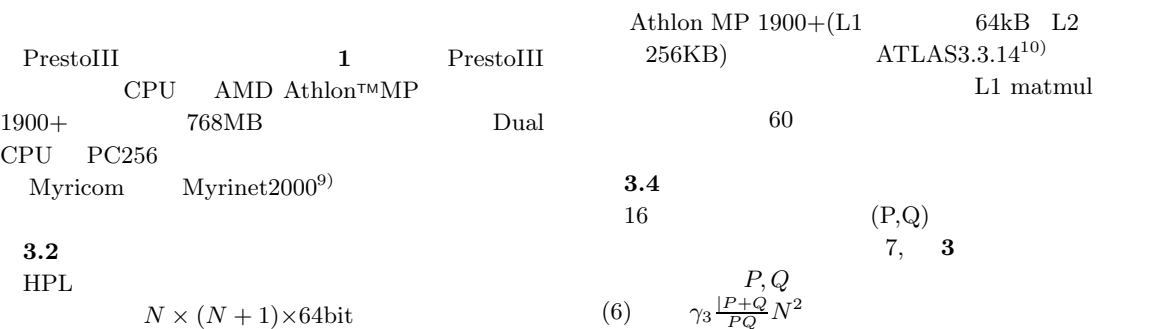

 $N \times (N + 1) \times 64$ bit

 $\frac{P+Q}{PQ}N^2$  ${\cal P}<{\cal Q}$ 

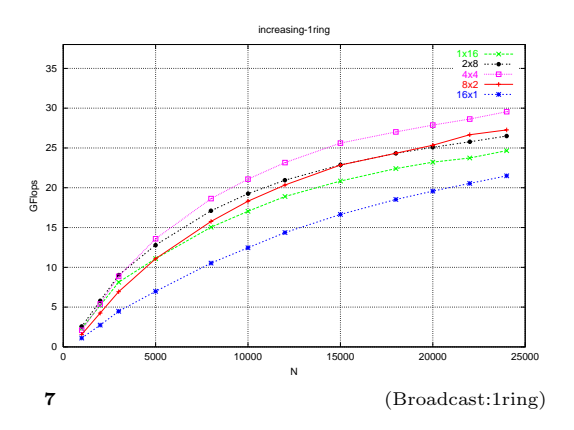

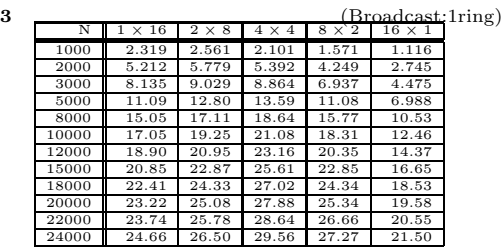

**4** prestoIII 1CPU  $\qquad$  LU

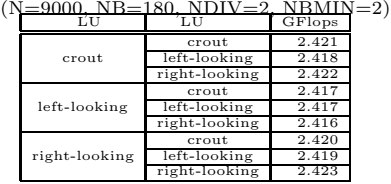

$$
(6) \qquad \beta \frac{N^2(2P+Q)}{2PQ}
$$

## **3.5 Panel Factorization**<br>HPL LU I

HPL LU LU LU  $crout$  left-looking right-looking 3 left-looking

#### right-looking

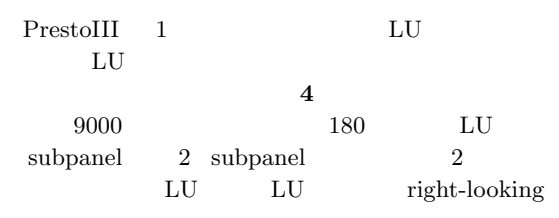

MFlops

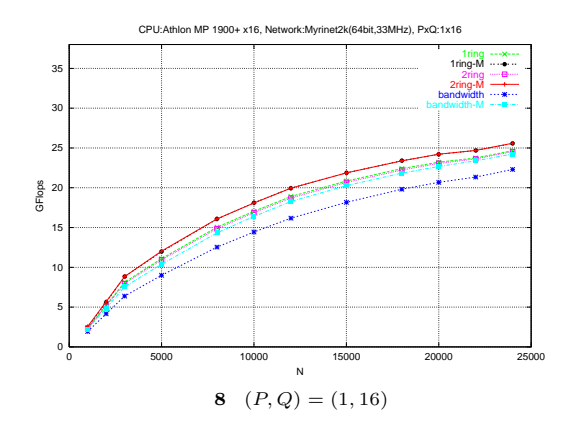

#### **3.6 Panel Broadcast**

Panel Broadcast increasing-1ring increasing-2ring Bandwidth-reducing 3 Panel Factorization メッセージ送信をさせないようにした modified 版が  $3 \t 6$  $16 \qquad \qquad (P,Q)$ Panel Broadcast 8 12, **5 9** normal modified **normal** Update Panel Factorization **modified** Update Panel Factorization modified  $increasing-2ring$  $8, 5$ Q increasing- $1$ ring(modified) increasing- $2$ ring(modified) http://www.headers.com/http://www.headers.com/http://www.headers.com/http://www.  $\overline{2}$ 

### Bandwidth-reducing broadcast  $\rm Q$  and  $\rm Q$  and

 $Q-1$  $\frac{1}{Q}$  $\frac{1}{Q}$ 

Bandwidthreducing PrestoIII  $100BASE-TX$  Ethernet  $(P,Q)=(1,16)$  ( 13, 10) Bandwidth-reducing

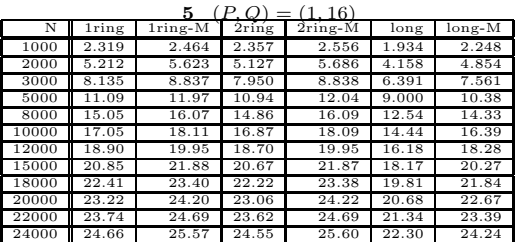

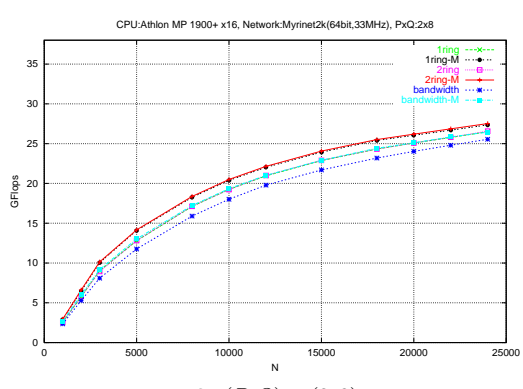

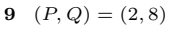

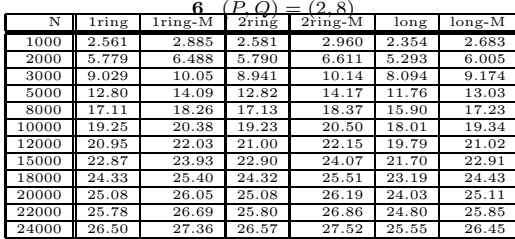

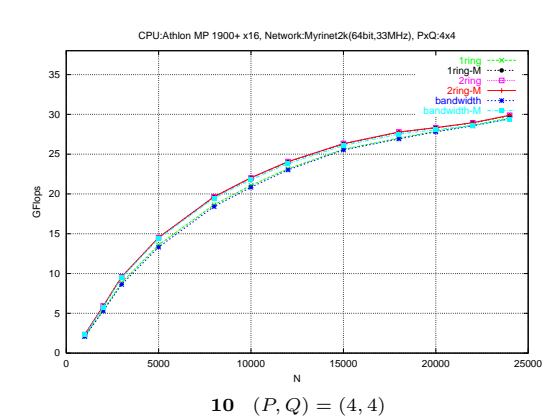

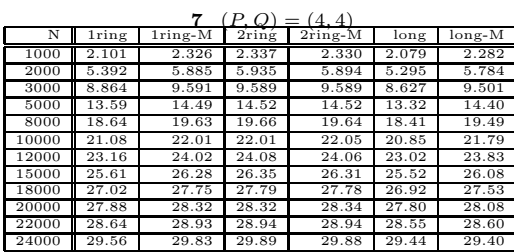

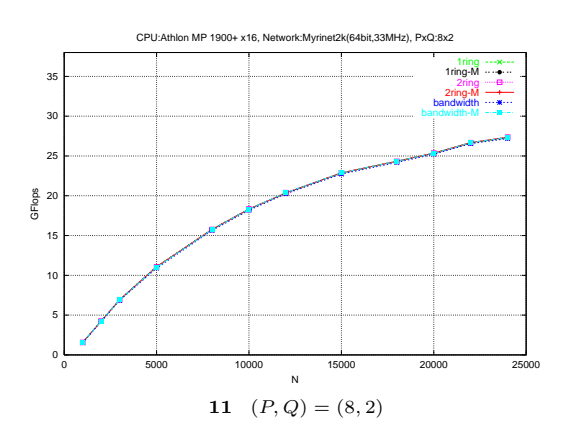

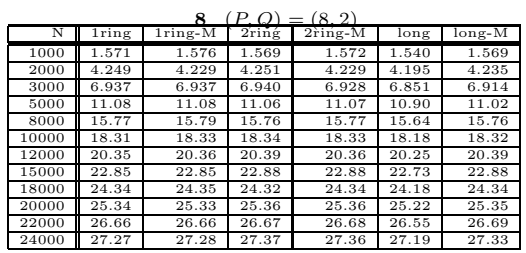

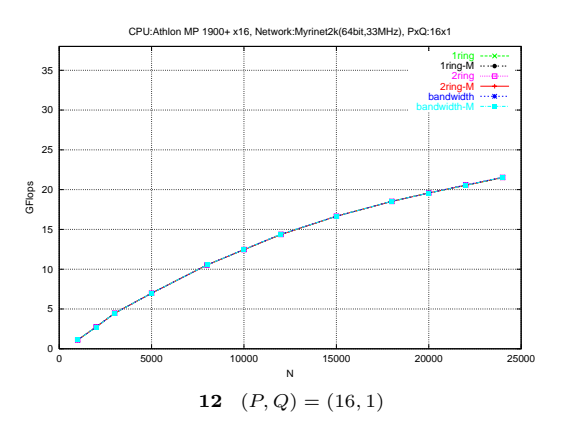

#### **4. 19 Top500 PrestoIII**

#### 19 Top500 PrestoIII  $716.1$ GFlops

- $N:100,000$
- $NB:180$
- $(P, Q):20 \times 24$ <br>:16.0
- 16.0<br>
 Panel Factorization (right-looking
- 
- Panel Factorization **Panel Factorization** :right-looking
- Factorization subpanel :2
- **•** Factorization subpanel :2<br>
 Panel Broadcast :increasing-2ring(moc **•** Panel Broadcast  $\begin{array}{lll} \bullet & \text{:increasing-2ring}(\text{modified}) \\ \bullet & \text{Look-ahead} \end{array}$
- ${\tt Look\text{-} ahead} \qquad :0$
- **•** Update  $\therefore$  unix<br> **•** long U :
- long U <br>• mix :64
- mix  $·$  <del>.</del>64<br>**•** L1 Panel  $·$  transposed
- L1 Panel

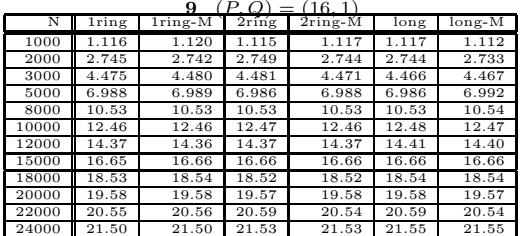

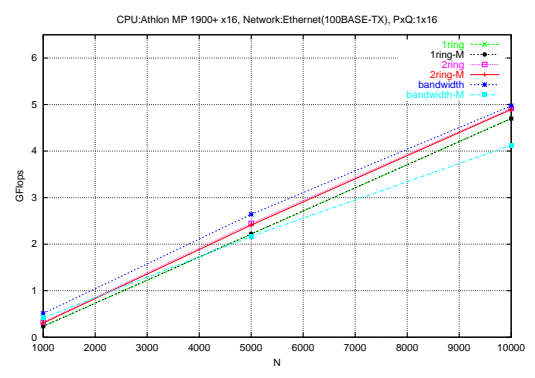

**13**  $(P, Q) = (1, 16)$ , Network=Ethernet(100BASE-TX)

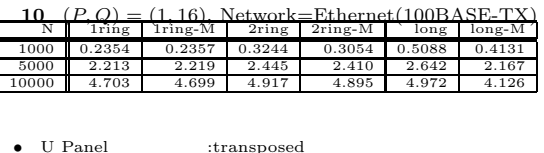

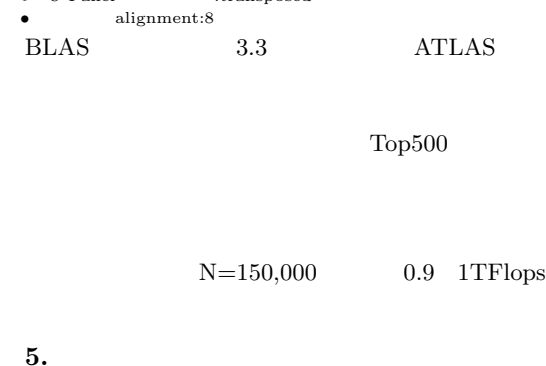

PrestoIII HPL  $HPL$ 

- $CPU$
- $(P, Q)$  $P \leq Q$
- 
- Panel Factorization<br>Panel Factorization right-Panel Factorization

looking

• Panel Broadcast increasing-<br>
1ring(modified) increasing-2ring(modified) 1ring(modified) increasing-2ring(modified) のどちらかが最も性能が高い.ただし,CPU 能が高いがネットワーク性能が低い場合は long

ATLAS

 $\left(4\right)$ 

1) TOP500 Supercomputer Sites:TOP500 Supercomputer Sites, http://www.top500.org/

 $HPL$ 

- 2) http://www.netlib.org/benchmark/top500/ lists/linpack.html
- 3) Antoine Petitet, R. Clint Whaley, Jack J. Dongarra, and Andy Cleary. *HPL - A Portable Implementation of the High-Performance Linpack Benchmark for Distributed-Memory Computers*. Innovative Computing Laboratory, September 2000. Available at http://ics.cs.utk.edu/hpl/
- 4) http://cluster-team.is.titech.ac.jp/
- 5) MPICH Home Page, http://www-unix.mcs.anl.gov/mpi/mpich/
- 6) BLAS (Basic Linear Algebra Subprograms), http://www.netlib.org/blas/
- 7) Vector Signal Image Processing Library, http://www.vsipl.org/
- 8) http://datarafm.apgrid.org/
- 9) http://www.myri.com/
- 10) Automatically Tuned Linear Algebra Software (ATLAS), http://math-atlas.sourceforge.net/
- 11) Jack J. Dongarra, J. Bunch, Cleve Moler, and G. W. Stewart. *LINPACK User's Guide*. SIAM, Philadelphia, PA, 1979.